## <<SketchUp >>

<<SketchUp >>

- 13 ISBN 9787508353883
- 10 ISBN 7508353889

出版时间:2007-5

 $\rightarrow$ 

页数:326

字数:437000

extended by PDF and the PDF

http://www.tushu007.com

, tushu007.com

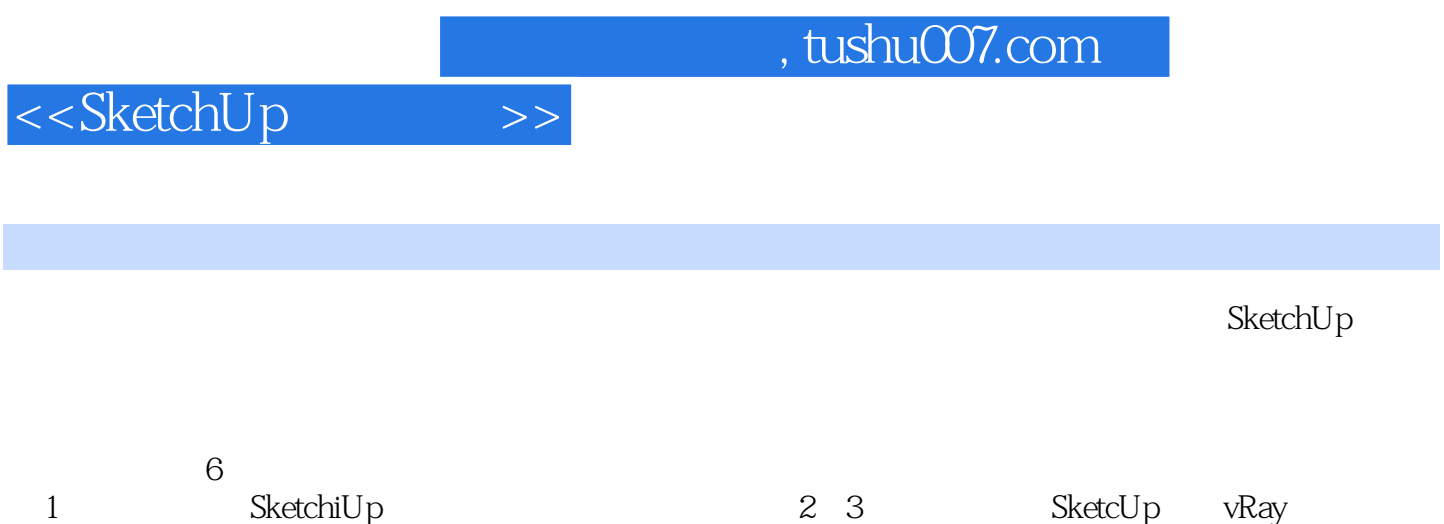

制室内效果图的方法,第4章介绍了使用SketchUp结合巴西渲染器绘制室内效果图的方法,第5、6章介

SketchUp Lightseape

## <<SketchUp >>

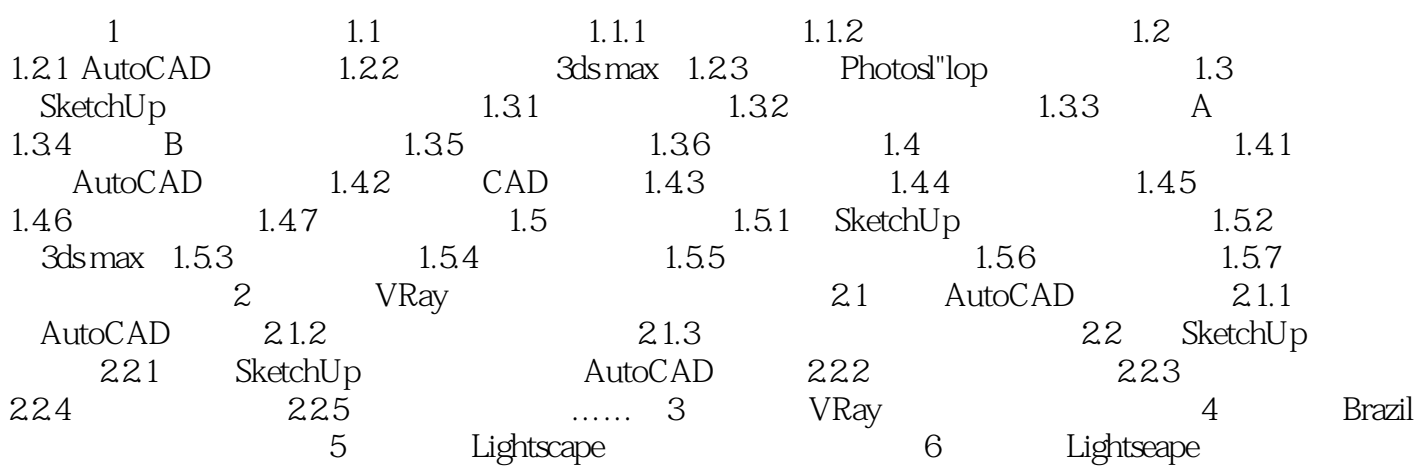

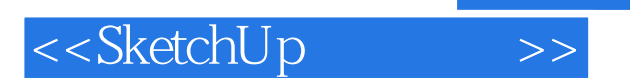

were the set of the set of the set of the set of the set of the set of the set of the set of the set of the set of the set of the set of the set of the set of the set of the set of the set of the set of the set of the set

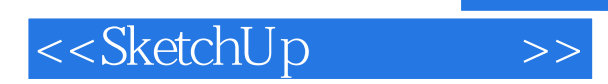

本站所提供下载的PDF图书仅提供预览和简介,请支持正版图书。

更多资源请访问:http://www.tushu007.com